## **Marcum K-1 Application User Guide: Gap Analysis**

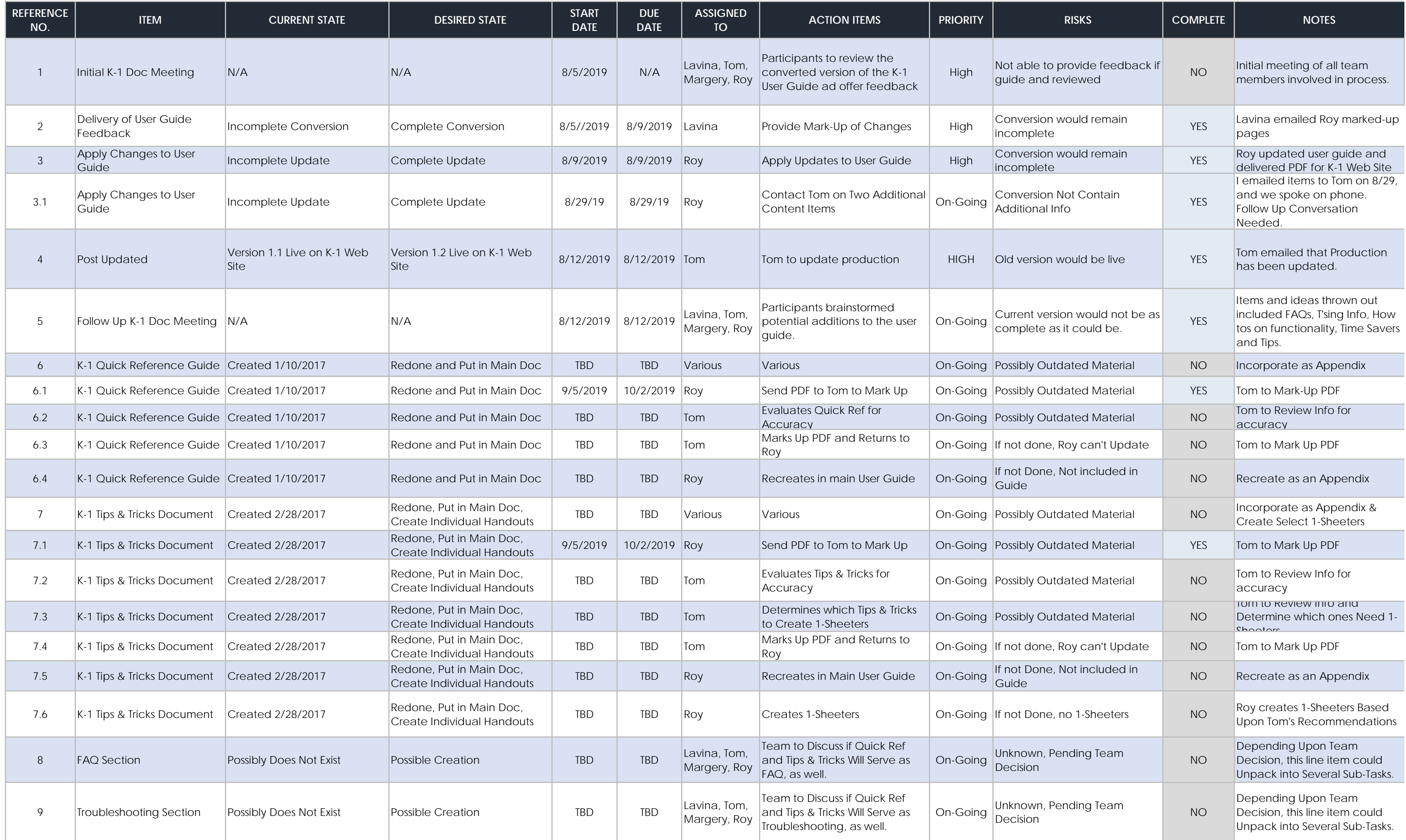

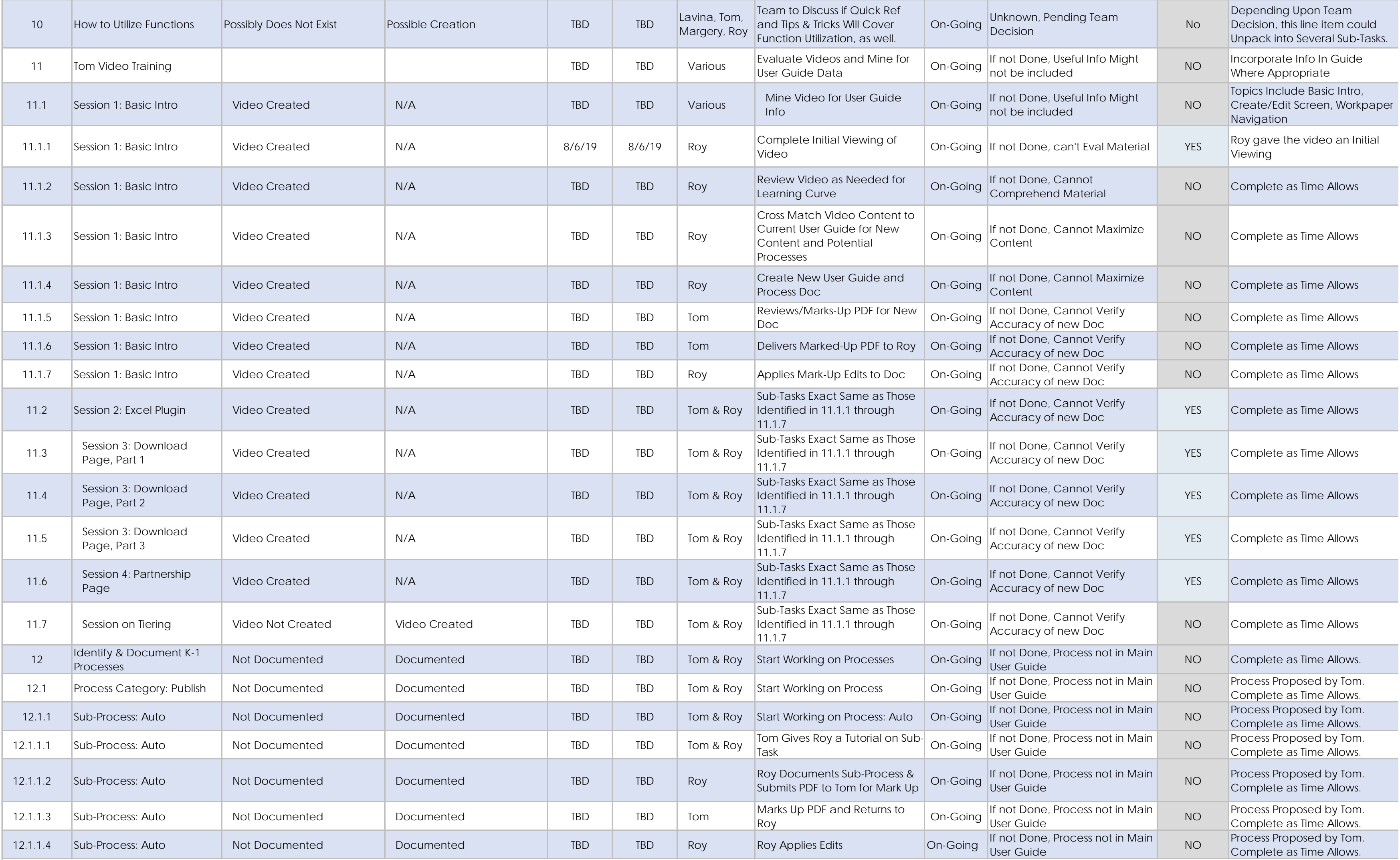

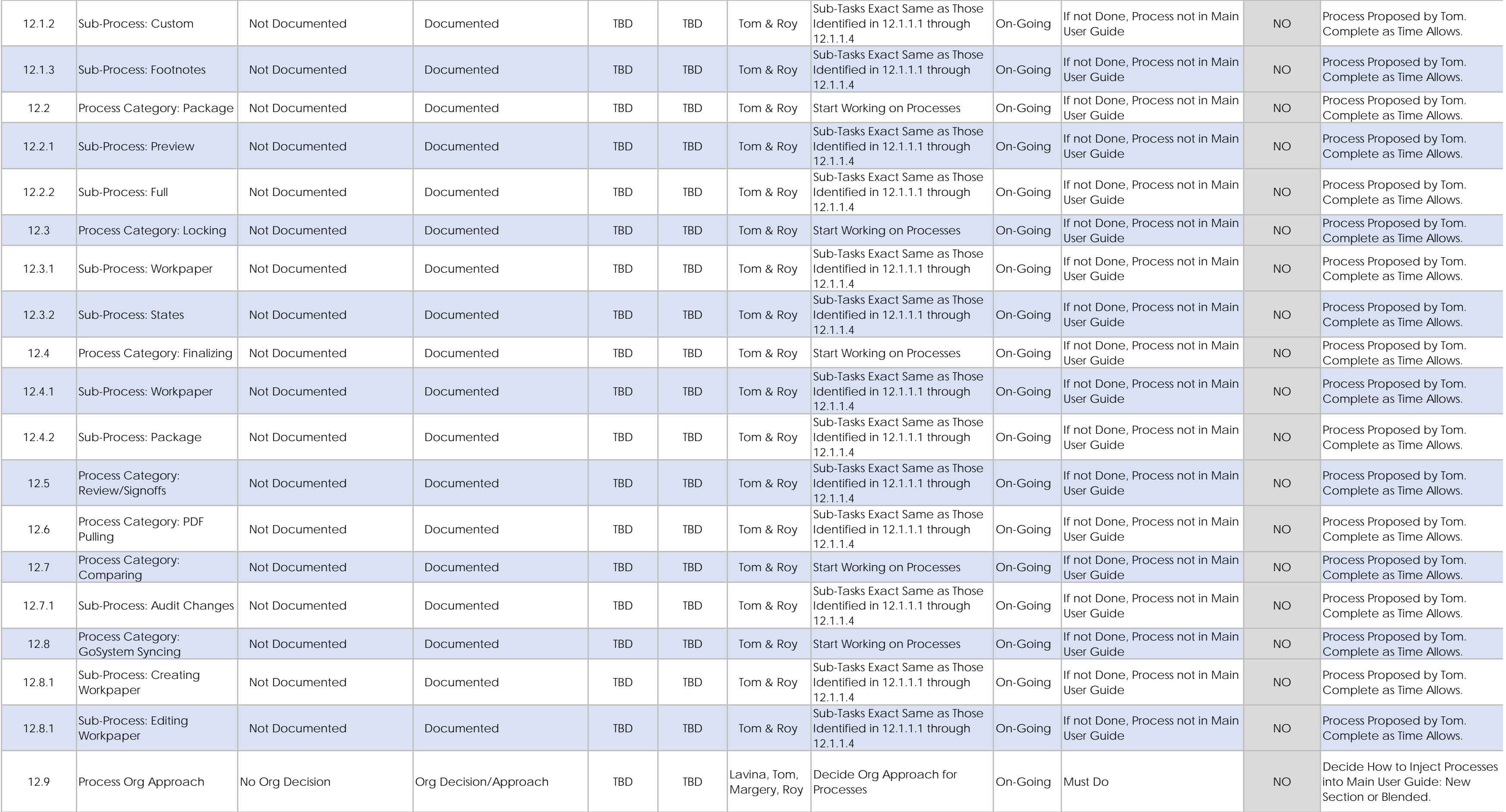